# Министерство науки и высшего образования Российской Федерации Федеральное государственное бюджетное образовательное учреждение высшего образования «Смоленский государственный университет»

Кафедра прикладной математики и информатики

«Утверждаю» Проректор по учебно-методической работе \_\_\_\_\_\_\_\_\_\_\_Устименко Ю.А. «08» сентября 2021 г.

### **Рабочая программа дисциплины Б1.В.12 Имитационное моделирование**

Направление подготовки: **09.03.03 Прикладная информатика** Направленность (профиль): **Прикладная информатика в логистике** Форма обучения: очная  $Kypc-3$ Семестр – 6 Всего зачетных единиц –3, часов – 108 Форма отчетности: зачет – 6 семестр

Программу разработал: кандидат технических наук, доцент Самойлова Т.А.; ассистент Ковалев В.А.

Одобрена на заседании кафедры «01» сентября 2021 г., протокол № 1

Заведующий кафедрой

Смоленск 2021

## **1. Место дисциплины в структуре ОП**

Дисциплина «Имитационное моделирование» относится к дисциплинам части, формируемой участниками образовательных отношений, учебного плана данного направления подготовки. Она изучается на 3 курсе в 6 семестреи является вспомогательной для изучения таких дисциплин как «Математическое моделирование», «Случайные процессы и системы массового обслуживания».

При изучении данной дисциплины необходимы компетенции студентов, сформированные при изучении таких дисциплин, как «Математический анализ», «Алгебра и геометрия», «Информационные технологии» и др. Курс построен так, чтобы углубить и расширить тот объем знаний, по разделам, связанным с моделированием различных реальных процессов.

Изучение курса основано на традиционных методах высшей школы, тесной взаимосвязи со смежными курсами, а также на использовании современной учебной, методической литературы и соответствующих информационных технологий.

Характерной чертой курса является сочетание достаточно проработанных чисто математических вопросов с практическими математическими приемами и методами, применяемыми в моделировании реальных процессов.

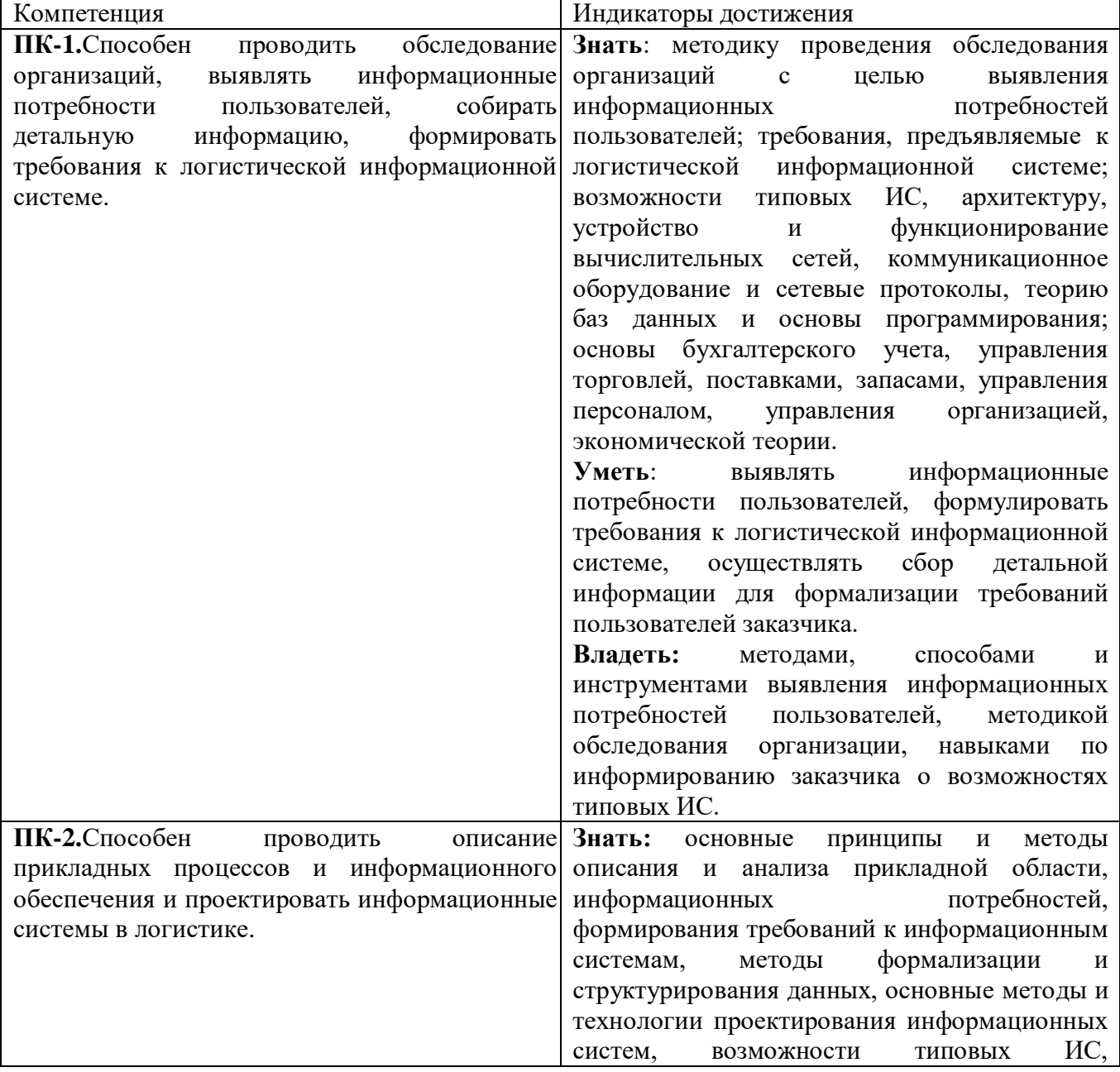

#### **2. Планируемые результаты обучения по дисциплине**

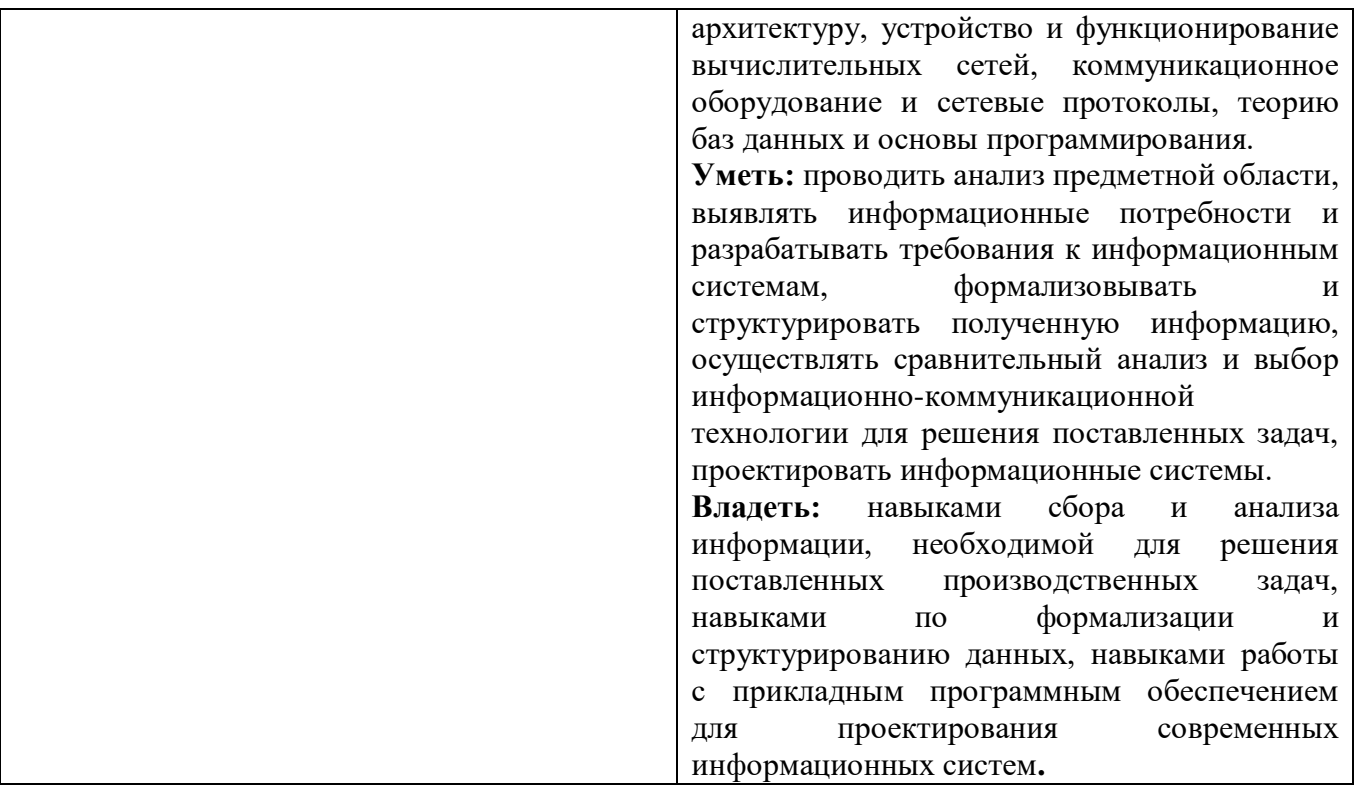

#### **3. Содержание дисциплины**

**1. Введение в Облачные технологии.** Основные характеристики. Отличие серверных и облачных технологий. Преимущества облачных вычислений. Риски, связанные использованием облачных вычислений. Предпосылки перехода в облака. Облачные технологии.

**2. Обзор облачных архитектур.**Основные виды облачных архитектур. Сущность и концепции архитектуры IaaS. Сущность и концепции архитектуры SaaS. Сущность и концепции архитектуры PaaS. Анализ облачных технологий.

**3. Сетевые модели облачных сервисов.** Основные модели облачных сервисов. Сущность и концепции модели публичного облака. Сущность и концепции модели приватного облака. Сущность и концепции модели гибридного облака. Облачные сервисы.

**4. Особенности и основные аспекты проектирования облачных архитектур.**Какие аспекты стоит принимать во внимание при проектировании облачных сервисов / ПО. Как управлять экземплярами приложения. Как хранить данные. Как настроить сетевое взаимодействие. Основные вопросы безопасности в облаках. Проектирование облачных архитектур.

**5. PaaS-платформы.**Основные PaaS-платформы. Обзор платформы Amazon EC2. Обзор платформы Google Apps. Обзор платформы Windows Azure. Другие PaaS-платформы. PaaSплатформы.

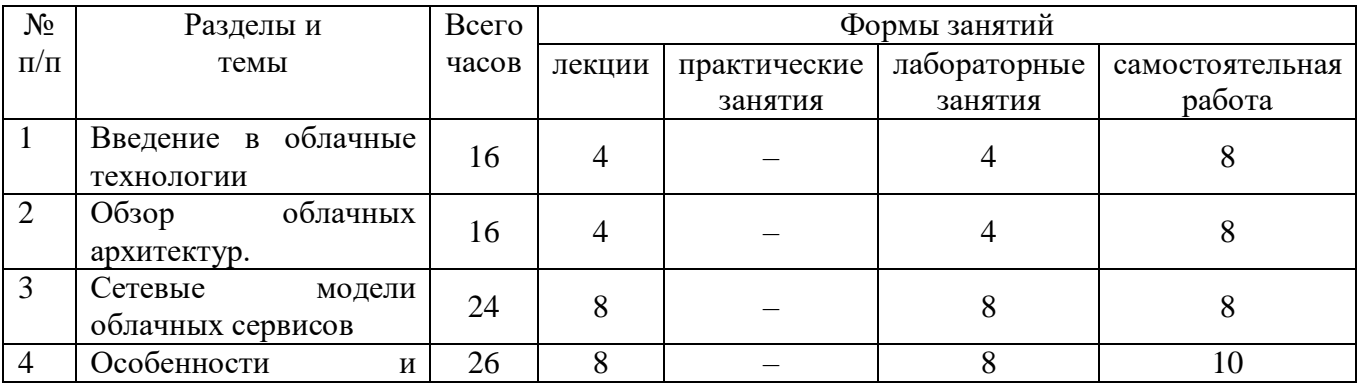

#### **4. Тематический план**

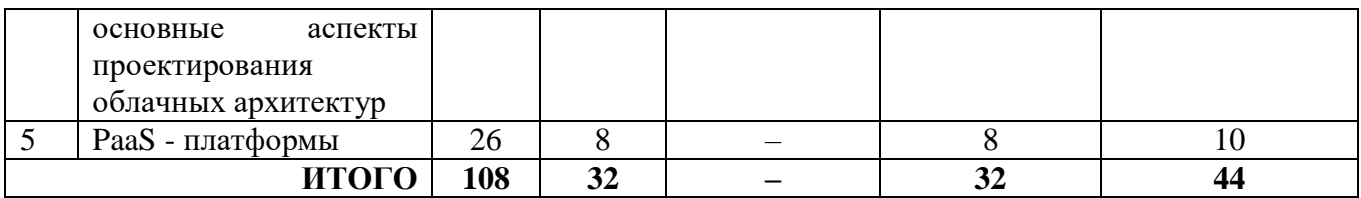

### **5. Виды образовательной деятельности**

## **Лекции**

**1-2. Введение в Облачные технологии.** Основные характеристики. Отличие серверных и облачных технологий. Преимущества облачных вычислений. Риски, связанные с использованием облачных вычислений. Предпосылки перехода в облака. Облачные технологии.

**3-4. Обзор облачных архитектур.** Основные виды облачных архитектур. Сущность и концепции архитектуры IaaS. Сущность и концепции архитектуры SaaS. Сущность и концепции архитектуры PaaS. Анализ облачных технологий.

**5-8. Сетевые модели облачных сервисов.** Основные модели облачных сервисов. Сущность и концепции модели публичного облака. Сущность и концепции модели приватного облака. Сущность и концепции модели гибридного облака. Облачные сервисы.

**9-12. Особенности и основные аспекты проектирования облачных архитектур.**  Какие аспекты стоит принимать во внимание при проектировании облачных сервисов / ПО. Как управлять экземплярами приложения. Как хранить данные. Как настроить сетевое взаимодействие. Основные вопросы безопасности в облаках. Проектирование облачных архитектур.

**13-16. PaaS-платформы.** Основные PaaS-платформы. Обзор платформы Яндекс.Облако. Обзор платформы Google Apps. Обзор платформы Windows Azure. Другие PaaS-платформы. PaaS-платформы.

### **Лабораторные работы**

## **Лабораторная работа №1-2.**

#### *Обзор и анализ основных облачных архитектур.*

**Цель работы:** ознакомиться с базовыми облачными архитектурами и провести их сравнительную характеристику в форме таблицы. Выявить преимущества и недостатки.

## **Лабораторная работа №3-4.**

## *Обзор и анализ основных облачных архитектур*

**Цель работы:** ознакомиться с базовыми облачными архитектурами и провести их сравнительную характеристику. Выявить преимущества и недостатки.

## **Лабораторная работа №5-8.**

*Обзор возможностей Яндекс.Облака.*

**Цель работы:** научиться работать со всеми технологиями, предоставляемыми Яндекс.Облаком.

## **Лабораторная работа №9-12.**

*Проектирование приложения с использованием Яндекс.Облака.*

**Цель работы:** разработать WEB – приложение с использованием возможностей Яндекс.Облака.

# **Лабораторная работа №13-14.**

*Обзор и анализ PaaS платформ.*

**Цель работы:** ознакомиться с основными PaaS - платформами и провести их сравнительную характеристику. Выявить преимущества и недостатки.

# **Лабораторная работа №15-16.**

## *Разработка SOAPWEB-сервисов на основе Яндекс.Облака.*

**Цель работы:** Проектирование SOAPWEB-сервиса на платформе Яндкс.Облака**.**

## **Самостоятельная работа:**

Текущая самостоятельная работа студента направлена на углубление и закрепление знаний студентов и развитии практических умений. Она заключается в работе с лекционными материалами, поиске и обзоре литературы и электронных источников, информации по заданным темам курса, опережающей самостоятельной работе, в изучении тем, вынесенных на самостоятельную проработку, подготовке к лабораторным занятиям.

Самостоятельная внеаудиторная работа студентов состоит в:

- проработке лекционного материала, составлении конспекта лекций по темам, вынесенным на самостоятельное изучение;
- выполнении домашних заданий.

#### **Темы для самостоятельного изучения**

- 1. Исторические этапы развития облачных технологий.
- 2. Современное состояние и перспективы развития облачных технологий.
- 3. Обзор основных платформ.
- 4. Особенности применения облачных технологий в разработке на сегодняшний день.
- 5. Использование облачных технологий в промышленном программировании и разработке WEB – сервисов.

## **6. Критерии оценивания результатов освоения дисциплины (модуля) 6.1. Оценочные средства и критерии оценивания для текущей аттестации**

## **Задания для лабораторных занятий**

Задачи по темам курса предложены к каждому лабораторному занятию.

Задания для лабораторных и самостоятельной работ, образцы решений основных типовых задач практики также размещены в системе дистанционного обучения СмолГУ (www.moodle.smolgu.ru).

## **Критерии оценивания выполнения лабораторных работ**

## 1. Нормы оценивания каждой лабораторной работы:

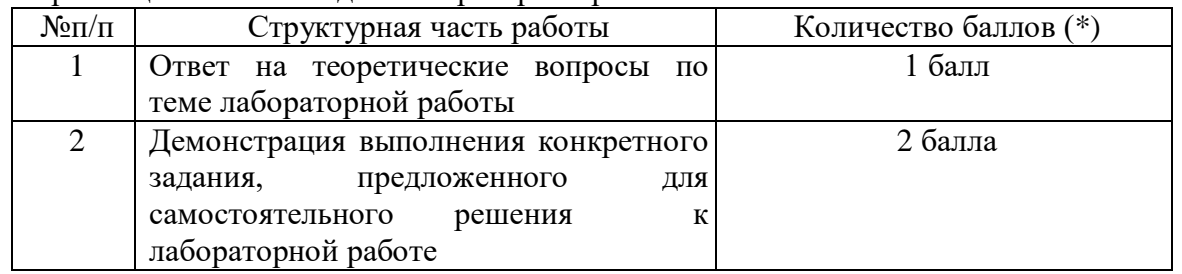

(\*) с возможностью градации до 0,25 балла.

2. Шкала оценивания. Оценка «зачтено» за лабораторную работу выставляется, если набрано не менее 2 баллов, в противном случае за работу выставляется «не зачтено».

# **6.2. Оценочные средства и критерии оценивания для промежуточной аттестации**

## **Зачетная работа**

- 1. Разработать WEB-приложение «Аэропорт» с использованием возможностей Яндекс.Облака.
- 2. СпроектироватьSOAPWEB-сервис «Аэропорт» на платформе Яндкс.Облака

# **Критерии оценивания зачетной работы**

## 1. Нормы оценивания работы

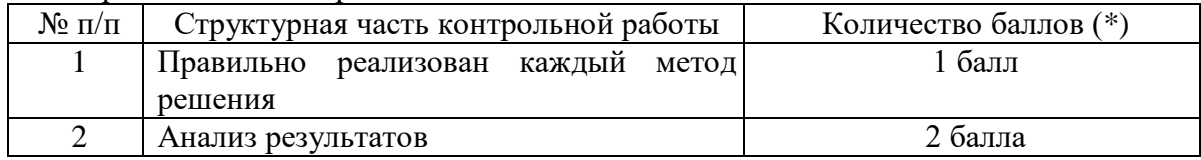

(\*) Возможна градация в 0,25 балла.

2. Шкала оценивания работы:

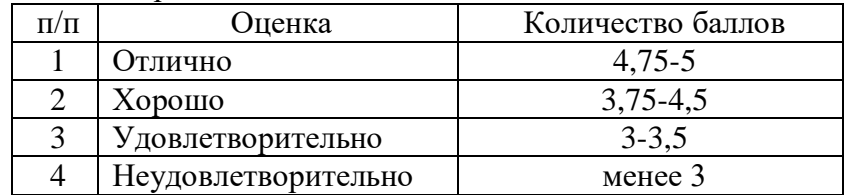

# **Критерий получения зачета**

Зачет выставляется по результатам работы студента в течение семестра. Для получения зачета студент должен:

- уметь отвечать на теоретические вопросы, рассмотренные на лекциях;
- уметь решать задачи, предложенные на лабораторных занятиях;
- уметь решать задачи, предложенные на зачетной контрольной работе.

### **7. Перечень основной и дополнительной учебной литературы 7.1. Основная литература**

- 1. Тузовский, А. Ф. Проектирование и разработка web-приложений : учебное пособие для вузов / А. Ф. Тузовский. — Москва: Издательство Юрайт, 2021. — 218 с. — (Высшее образование). — ISBN 978-5-534-00515-8. — Текст : электронный // Образовательная платформа Юрайт [сайт]. — URL: <https://urait.ru/bcode/469982>
- 2. Сысолетин, Е. Г. Разработка интернет-приложений : учебное пособие для вузов / Е. Г. Сысолетин, С. Д. Ростунцев ; под научной редакцией Л. Г. Доросинского. — Москва : Издательство Юрайт, 2021. — 90 с. — (Высшее образование). — ISBN 978-5-9916-9975-4. Текст : электронный // Образовательная платформа Юрайт [сайт]. URL: <https://urait.ru/bcode/472200>

# **7.2. Дополнительная литература**

- 1. Синица С.Г. Веб-программирование и веб-сервисы: учебное пособие. М-во образования и науки Рос. Федерации, Кубанский гос. ун-т. - Краснодар: [Кубанский государственный университет], 2013. - 158 с. - Библиогр.: с. 156.(25 экз. в библиотеке КубГУ).
- 2. Савельева Н.В. Основы программирования на РНР: курс лекций : учебное пособие для студентов вузов - М. : Интернет-Университет Информационных Технологий, 2010. - 260 с. - ISBN 9785955600260.(18 экз. в библиотеке КубГУ).
- 3. Савельев, А.О. Введение в облачные решения Microsoft / А.О. Савельев. 2-е изд., испр. Москва: Национальный Открытый Университет «ИНТУИТ», 2016. - 231 с.[Электронный ресурс] URL: http://biblioclub.ru/index.php?page=book&id=429155

# **7.3. Перечень ресурсов информационно-телекоммуникационной сети «Интернет»**

- 1. Система дистанционного обучения СмолГУ (moodle.smolgu.ru).
- 2. Национальный открытый университет (intuit.ru).
- 3. Национальная платформа открытого образования (openedu.ru)
- 4. Имитационное моделирование в управлении. Викиучебник. [http://www.intuit.ru/shop/courses/?media=download&expand\\_selected=1&courses=903](http://www.intuit.ru/shop/courses/?media=download&expand_selected=1&courses=903)

## **8. Материально-техническое обеспечение**

Для проведения занятий лекционного типа предлагаются наборы демонстрационного оборудования и учебно-наглядных пособий, обеспечивающие тематические иллюстрации, соответствующие программе дисциплины (модулей), учебная ауд. 224 на 12 посадочных мест.

Перечень материально-технического обеспечения, необходимого для реализации курса, включает в себя лабораторию, оснащенную персональными компьютерами, объединенные в сеть с выходом в Интернет, проектором и интерактивной доской, ауд.224 на 12 посадочных мест и 6 парт (12 посадочных мест).

Помещение для самостоятельной работы обучающихся оснащено компьютерной техникой с возможностью подключения к сети "Интернет" и обеспечением доступа в электронную информационно-образовательную среду университета, ауд.224 на 12 посадочных мест и 6 парт (12 посадочных мест).

## **9.Программное обеспечение**

- 1. PyCharm
- 2. Браузер

## ДОКУМЕНТ ПОДПИСАН электронной подписью

Сертификат: 03B6A3C600B7ADA9B742A1E041DE7D81B0 Владелец: Артеменков Михаил Николаевич Действителен: с 04.10.2021 до 07.10.2022